[Salesforce.com](http://doc.inmanuals.com/get.php?q=Salesforce.com User Training Manual) User Training Manual [>>>CLICK](http://doc.inmanuals.com/get.php?q=Salesforce.com User Training Manual) HERE<<<

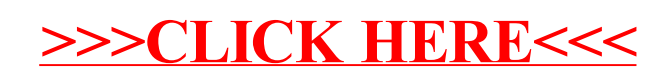